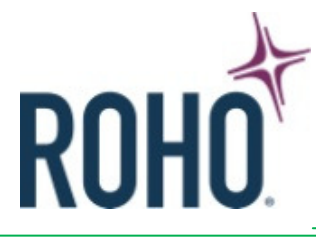

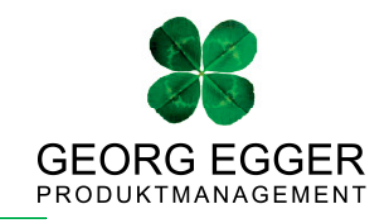

TRUSTED **ROHO** WORLDWID NO SUB?

## **Sonderanfertigung eines ROHO® Sitzkissens**

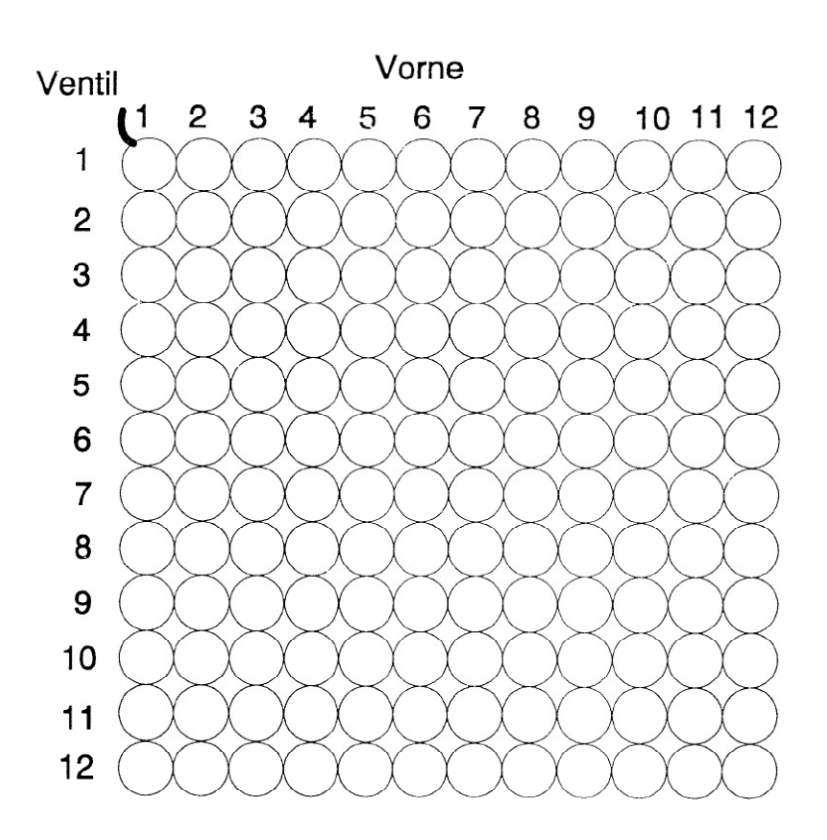

1. Spezifizieren Sie das gewünschte Kissenmodell durch Ankreuzen des Grundmodells.

Quadtro Select® 10 cm Quadtro Select® 5 cm Einkammer Kissen 10 cm Einkammer Kissen 5 cm Anderes …………………………

2. Bezeichnen Sie zunächst die **Größe** des gewünschten Kissens (**einrahmen**)

3. Markieren Sie **Zellen**, die **weggelassen** werden sollen durch **ankreuzen** oder füllen Sie die Kreise mit einer **"5"** für 5cm hohe Noppen oder **"10"** für 10cm hohe Noppen.

4. Zeichnen Sie die Stelle an, an der Sie das **Ventil** wünschen. Bei Standardkissen ist das Ventil an der linken vorderen Ecke.

5. Wenn ein **Mehrkammerkissen** gewünscht wird, zeichnen Sie bitte ein, welche Bereiche getrennt aufgeblasen werden sollen und an welchen Stellen Sie die Ventile wünschen.

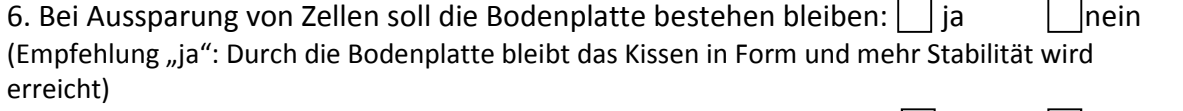

7. Der Kissenbezug soll den Aussparungen von Zellen angepaßt sein: ja nein (Empfehlung "nein": Dadurch können Druckstellen durch Nähte oder Reißverschlüsse entstehen)